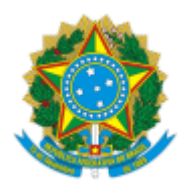

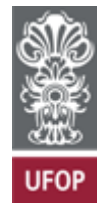

## **RESULTADO 1ª ETAPA - EDITAL Nº 02/2023 DEALI/ENUT**

**O CHEFE DO DEPARTAMENTO DE ALIMENTOS DA UNIVERSIDADE FEDERAL DE OURO PRETO**, no uso de suas atribuições legais e regulamentares, torna público o resultado da 1ª etapa da seleção de bolsistas de desenvolvimento institucional para atuar na área de Alimentos, regida pelo EDITAL Nº 02/2023 DEALI/ENUT, assim como a data e o horário das entrevistas dos classificados.

Para participar da entrevista, o candidato selecionado deverá acessar o link do Google Meet na data e horário determinados na tabela abaixo, através do email institucional.

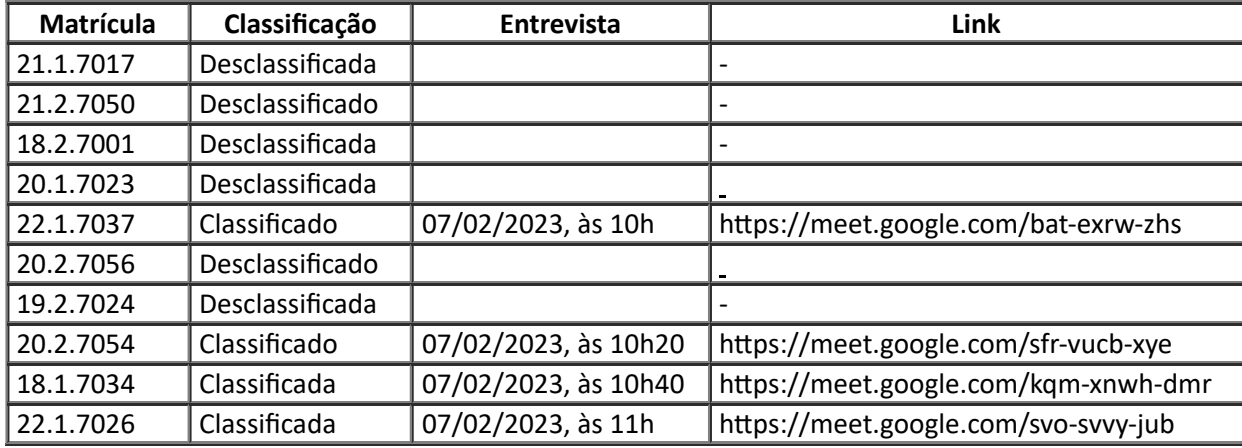

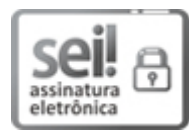

Documento assinado eletronicamente por **Aureliano Claret da Cunha**, **CHEFE DO DEPARTAMENTO DE ALIMENTOS/ENUT**, em 06/02/2023, às 15:53, conforme horário oficial de Brasília, com fundamento no art. 6º, § 1º, do Decreto nº 8.539, de 8 de [outubro](http://www.planalto.gov.br/ccivil_03/_Ato2015-2018/2015/Decreto/D8539.htm) de 2015.

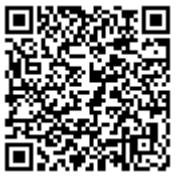

A autenticidade deste documento pode ser conferida no site http://sei.ufop.br/sei/controlador\_externo.php? [acao=documento\\_conferir&id\\_orgao\\_acesso\\_externo=0](http://sei.ufop.br/sei/controlador_externo.php?acao=documento_conferir&id_orgao_acesso_externo=0) , informando o código verificador **0469865** e o código CRC **AA8BFEDB**.

**Referência:** Caso responda este documento, indicar expressamente o Processo nº 23109.001448/2023-32 SEI nº 0469865

R. Diogo de Vasconcelos, 122, - Bairro Pilar Ouro Preto/MG, CEP 35402-163 Telefone: 3135591838 - www.ufop.br